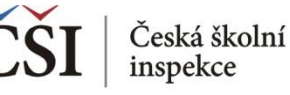

## **Spojování datových souborů v modulu MERGE**

## **5. krok: Slučovaný soubor pojmenujte a uložte**

• používat, název **bez diakritiky** nesmí začínat číslicí, diakritika nesmí být ani v cestě uložení (!)

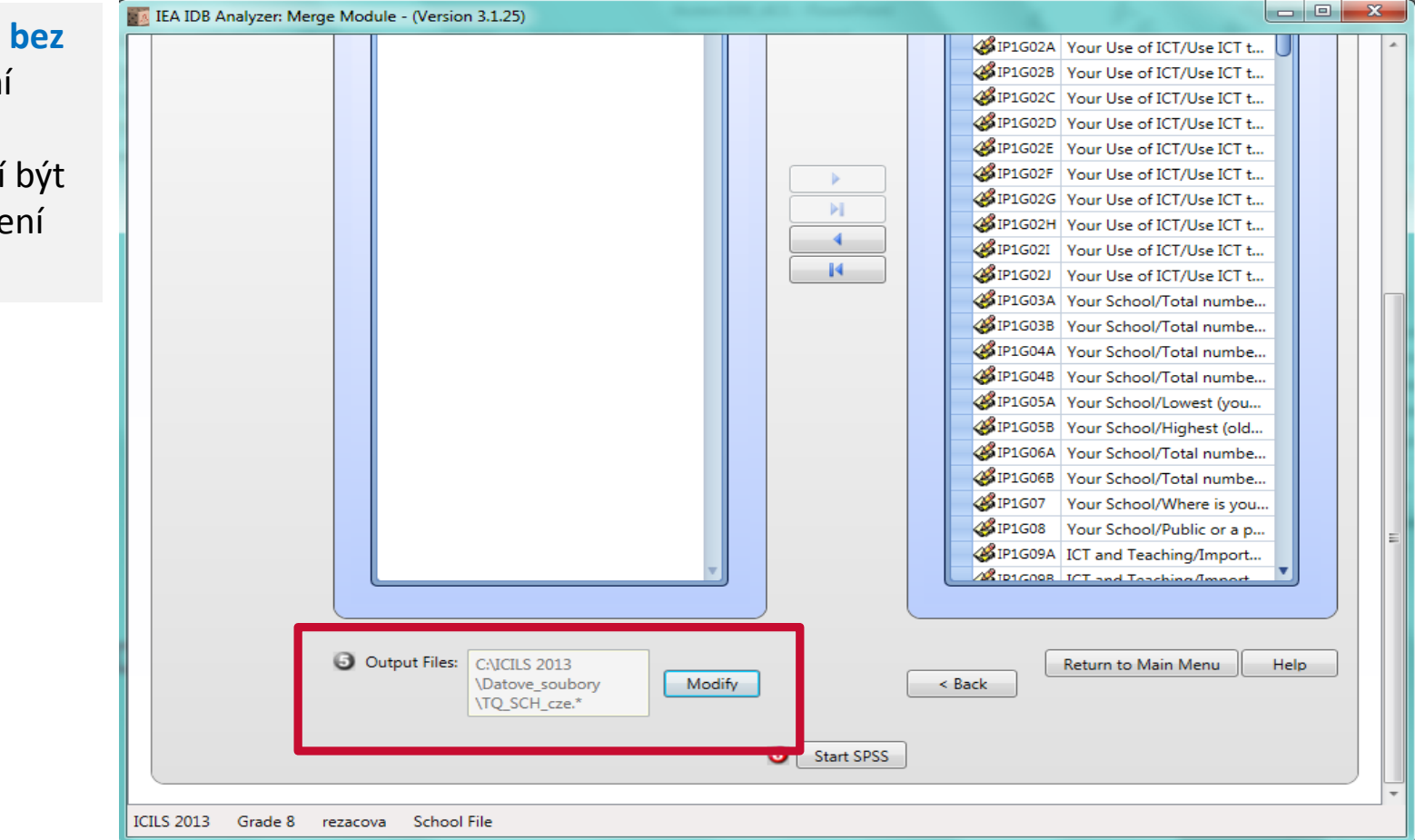

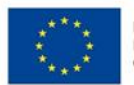

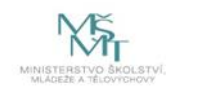

Komplexní systém hodnocení CZ.02.3.68/0.0/0.0/15 001/0000751